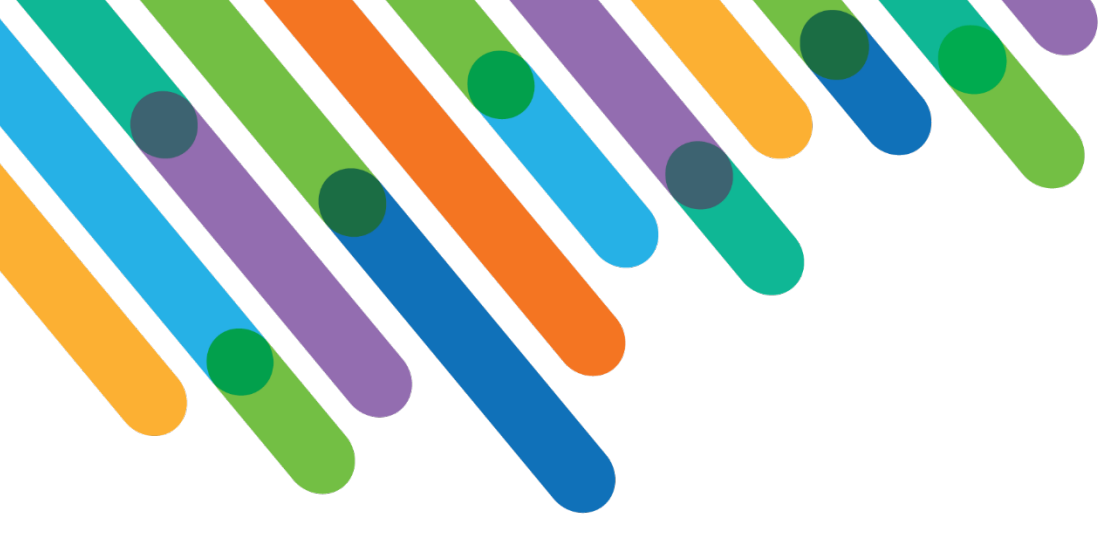

# Expanding Consolidated Receipting in Blackbaud CRM

blackbaud **DEVELOPERS' CONFERENCE** 

June 15-17, 2021

BLACKBAUD CRM™ TRACK

**CHRIS GEADY, DAN KORTH, COLIN TONG**

*Session Host: Jim Ballou*

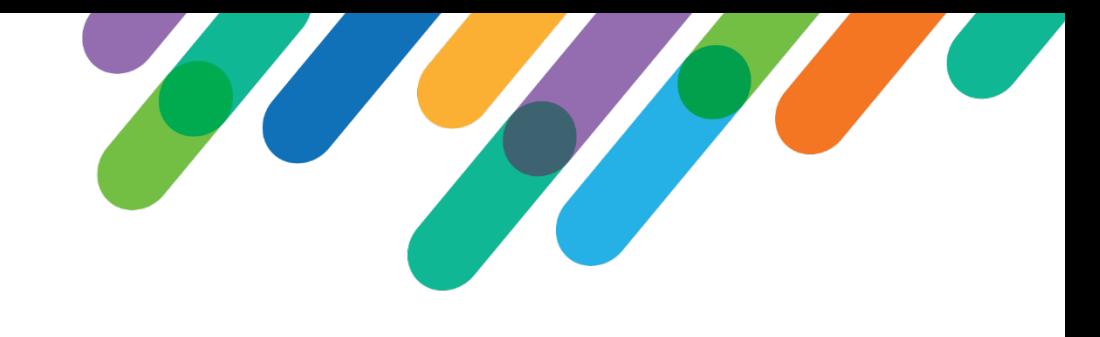

## Safe Harbor Statement

This presentation contains forward-looking statements that involve inherent risks, uncertainties and assumptions. It outlines Blackbaud's current plans and general product direction as of the date this presentation was created. Functionality described in this presentation that is not currently available is subject to change at any time, without notice, at Blackbaud's sole discretion. It does not represent a commitment to develop or release specific features within the timeframe discussed, according to the presented design, or at all. Please make any purchase decisions based on features and functionality that are currently available.

# Customization of Blackbaud Solutions

As a Blackbaud customer, your Authorized Support Contacts retain the responsibility for providing internal support for Customizations of your Blackbaud solutions by:

- Providing direct support to answer questions regarding Subscription functionality, internal business practices, and troubleshooting processes to Your Non-Authorized Users
- Providing direct support to answer questions regarding Customization specifications, features, intended usage, and Error correction and troubleshooting processes to Your Non-Authorized Users

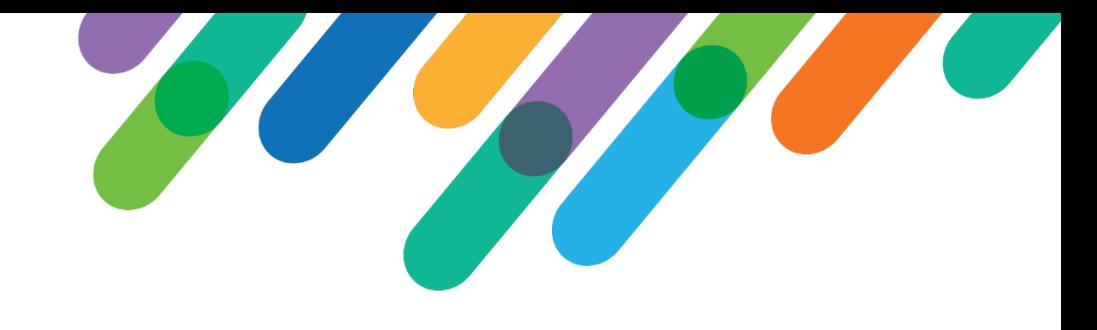

# Let's Make This Interactive

- Please post questions to the chat throughout. We'll answer as many of them live as possible! We may ask you to come off mute.
- Lots of time for questions at the end.
- Download our global change and SQL code examples from the Teams site.

#### **Introductions**

Chris Geady Director, Information Management [chris.geady@redcross.ca](mailto:chris.geady@redcross.ca)

Colin Tong Application Database Developer [colin.tong@redcross.ca](mailto:colin.tong@redcross.ca)

Dan Korth Senior Data Analyst, Philanthropy [dan.korth@redcross.ca](mailto:dan.korth@redcross.ca)

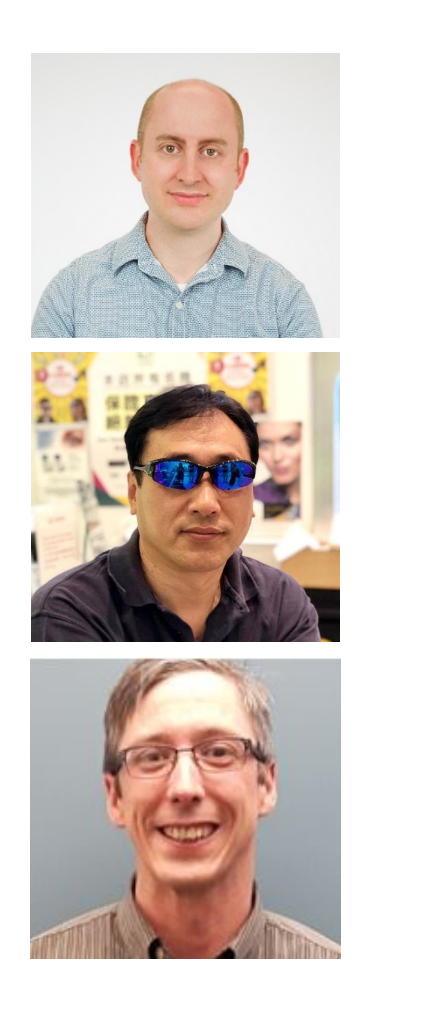

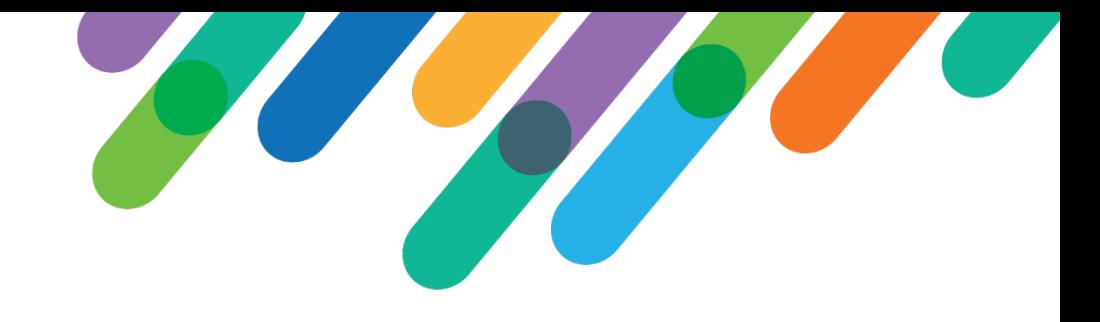

# Canadian Red Cross and BBCRM

- Went live September 2019 in Blackbaud's Azure Canada instance
- ~200 users, ~10 million constituents, ~90K consolidated receipts annually
- On SP25. Upgrading to SP28.
- Merged 4 Raiser's Edge databases into one (during implementation)
- Current customizations: email permissions, SSO, bilingual BBCRM

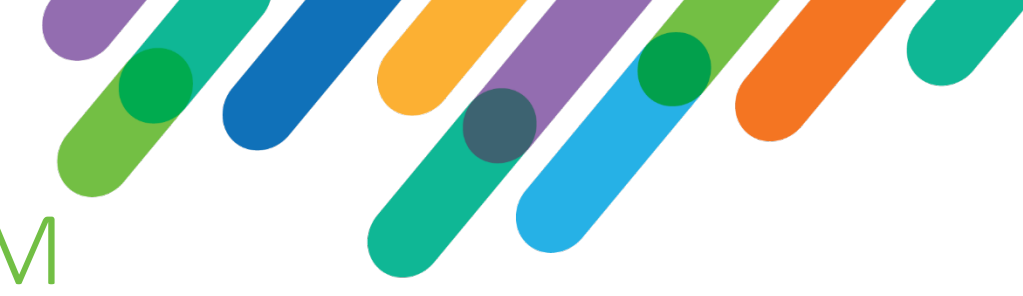

# Receipting Issues for CRCS in BBCRM

- Charitable donation receipts are a legal document that legal requirements in Canada.
	- Some fields not available in OOB receipting exports
	- A custom query view would be required to join to some fields that had to be added
- Issuing Consolidated Receipts
	- Export definitions would not consolidate data correctly
- Volume
	- The receipting team is very small, and issues thousands of receipts per week through mail and email. BBCRM needs to do most of the tasks for them.

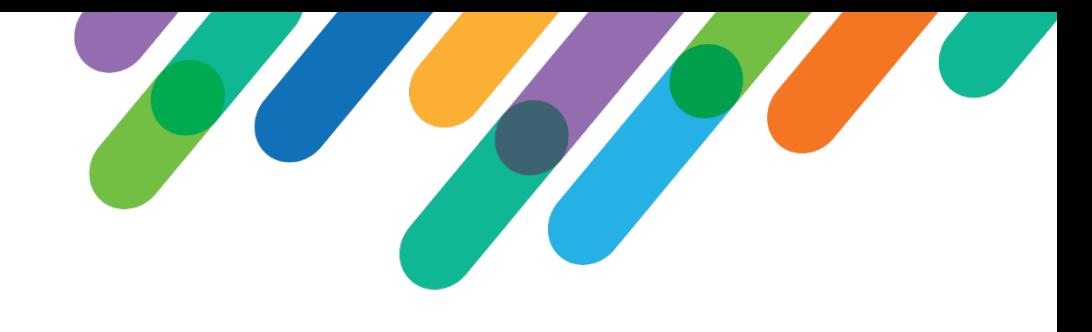

# The first receipting season

- Issued first official tax receipt within the first week after deployment using a custom receipt word merge export (later slides).
	- The out of the box receipt by selection processes are used, but the output is designed to work specifically for the word merge files.
- The first consolidated receipts were generated, and the custom export would time out if more than 600 constituents were included. Small selections were used to generate receipts while working on a solution. 90,000 consolidated tax receipts were generated between late January and late February 2020. Per payment receipting was run during the days while queues of consolidated receipts ran over night.

### The Solutions

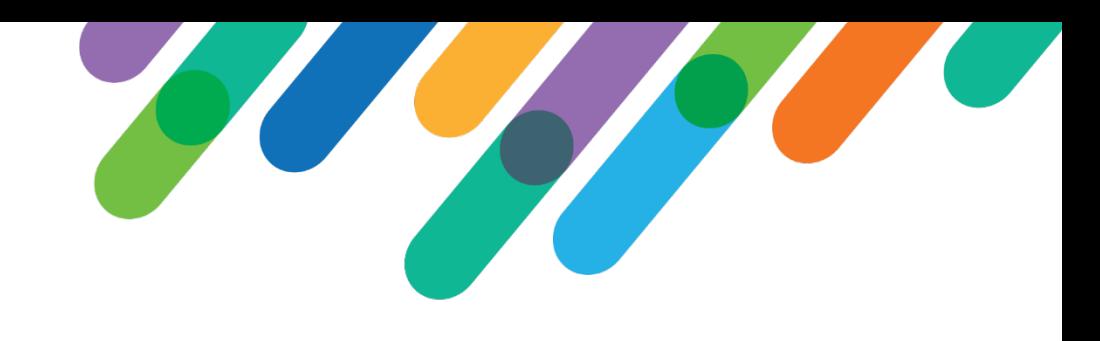

Due to large size of consolidated receipts, and transacting calculations needed during the data populating, a staging (Receipt Print) table has been created (next slide).

The Receipt Print table is populated each morning for any consolidated receipt processes that were run. (slides 9 & 10)

The header needs to be the same for both Per Payment and Consolidated. In some fields, a function is used to ensure that each receipt is only 1 row in the table. (slide 11)

#### Print Table Build

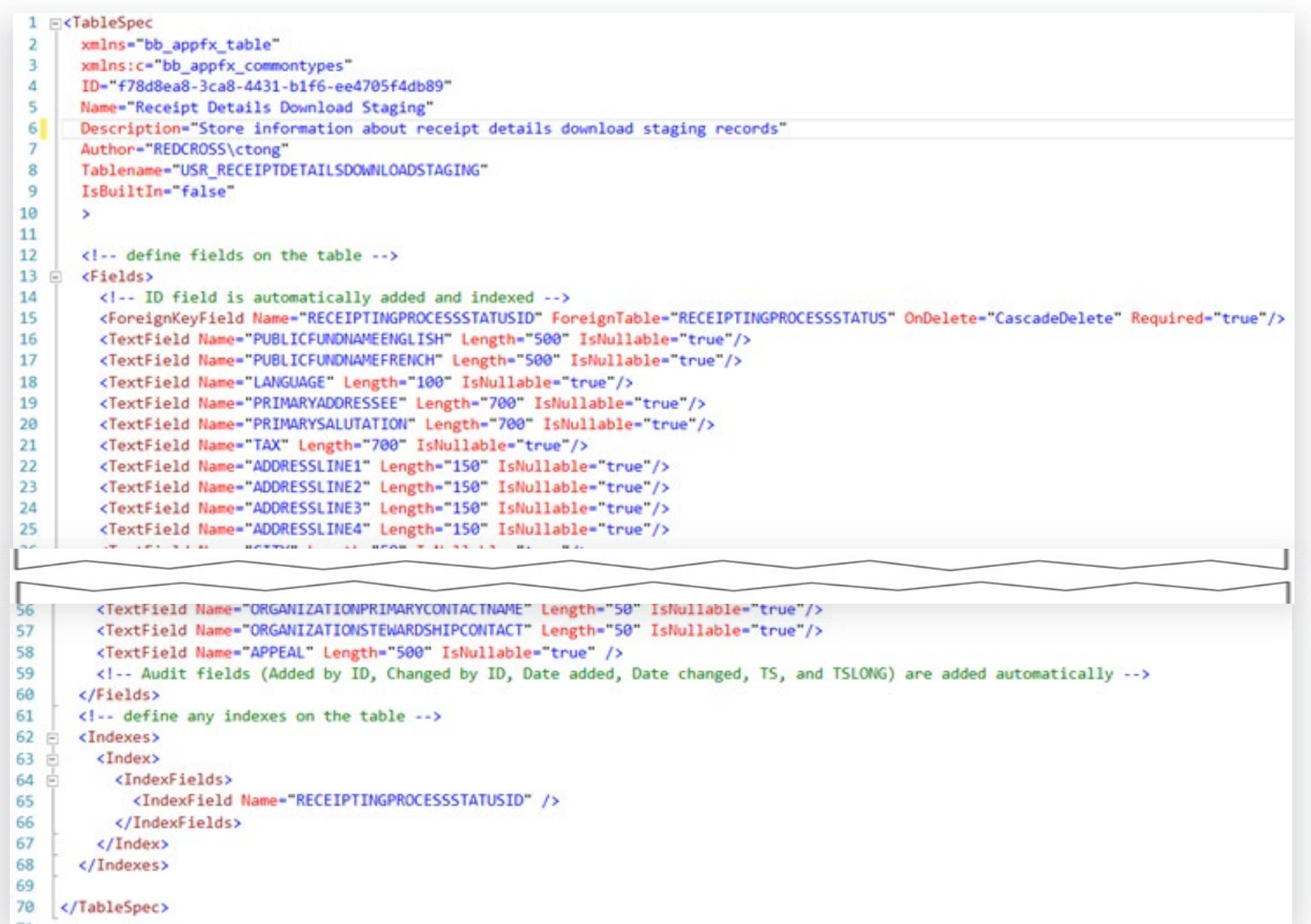

40 different fields that are included in the receipt word merge files:

- constituent data fields
- details about the designation (how the money is spent) or benefits and which revenue thank you letter to use.

#### Populate the Table

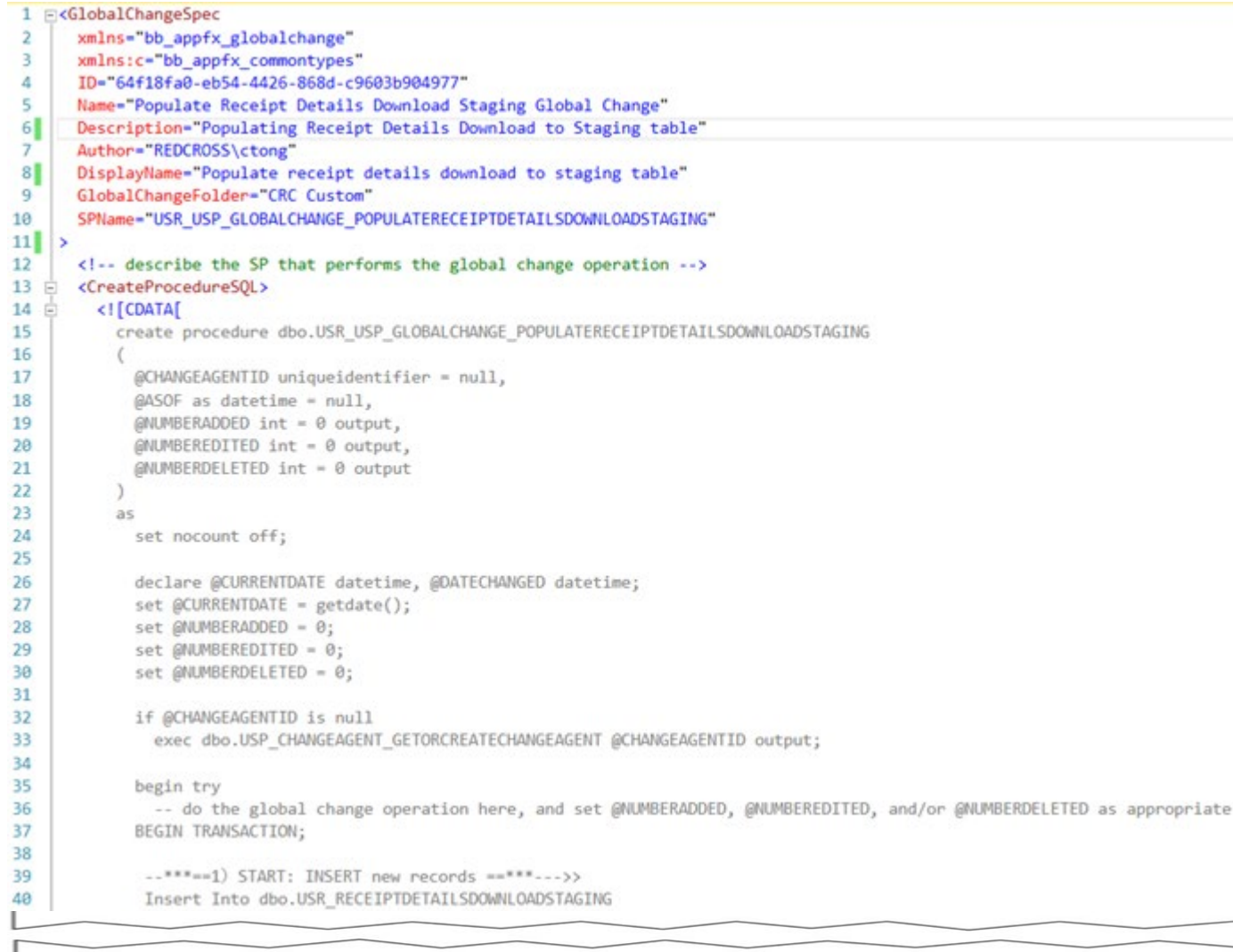

The Global Change (ADD) starts by finding new records and inserting the details from the database into the Print Table.

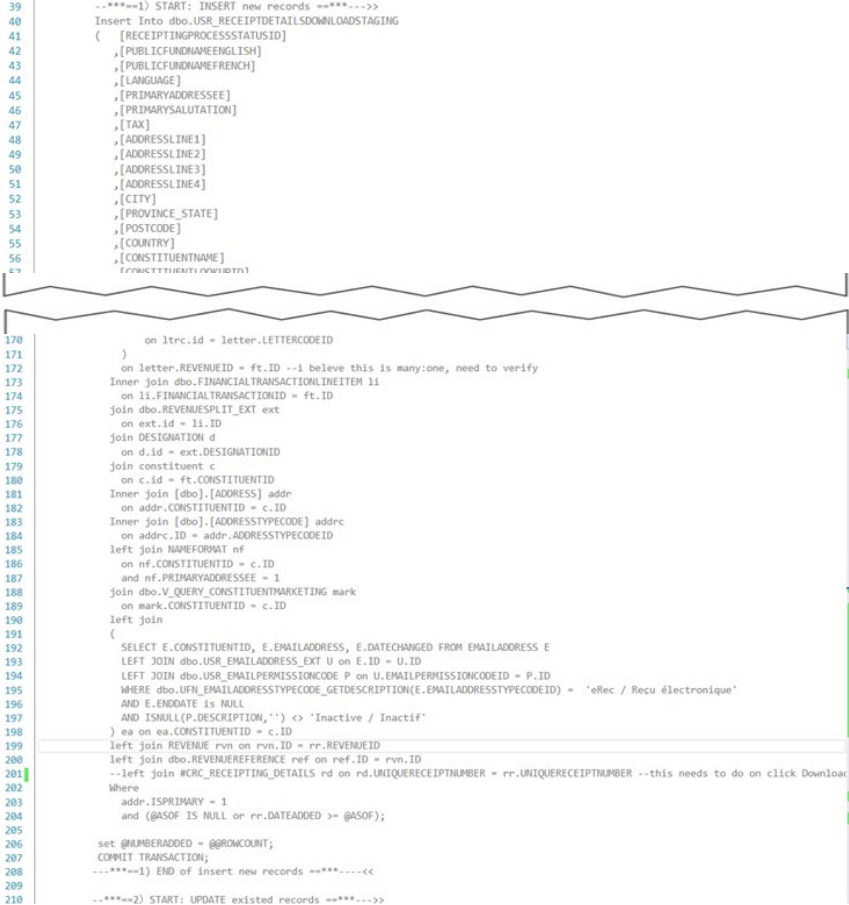

..\*\*\*== 2) START: UPDATE existed records ==\*\*\*...>>

20

#### Updates to the Print Table

 $\lambda x$ 

381<br>382<br>383<br>384

400<br>401<br>402<br>403<br>404

When the receipting team has an issue with the output, they may need to clear the results, update the database and re-run the process. If this happens, the staging table also needs to be updated for the most recent changes.

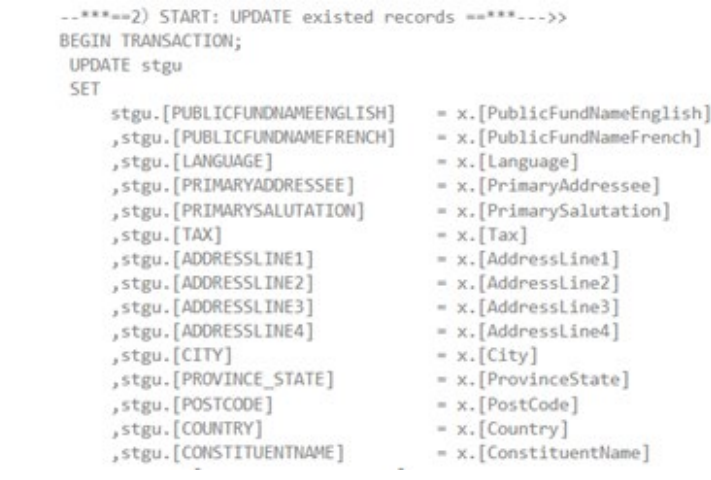

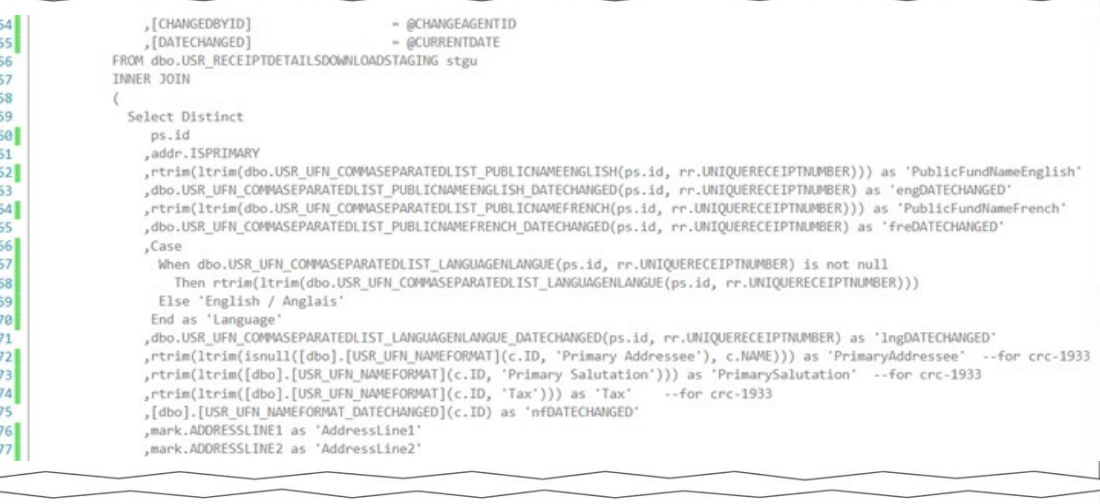

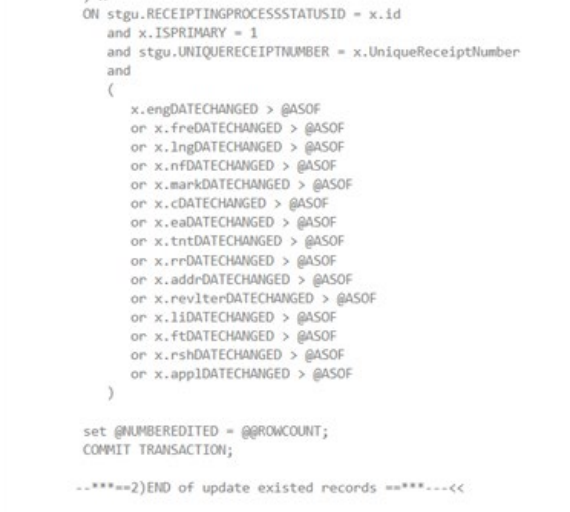

#### 1 Row per receipt in the table

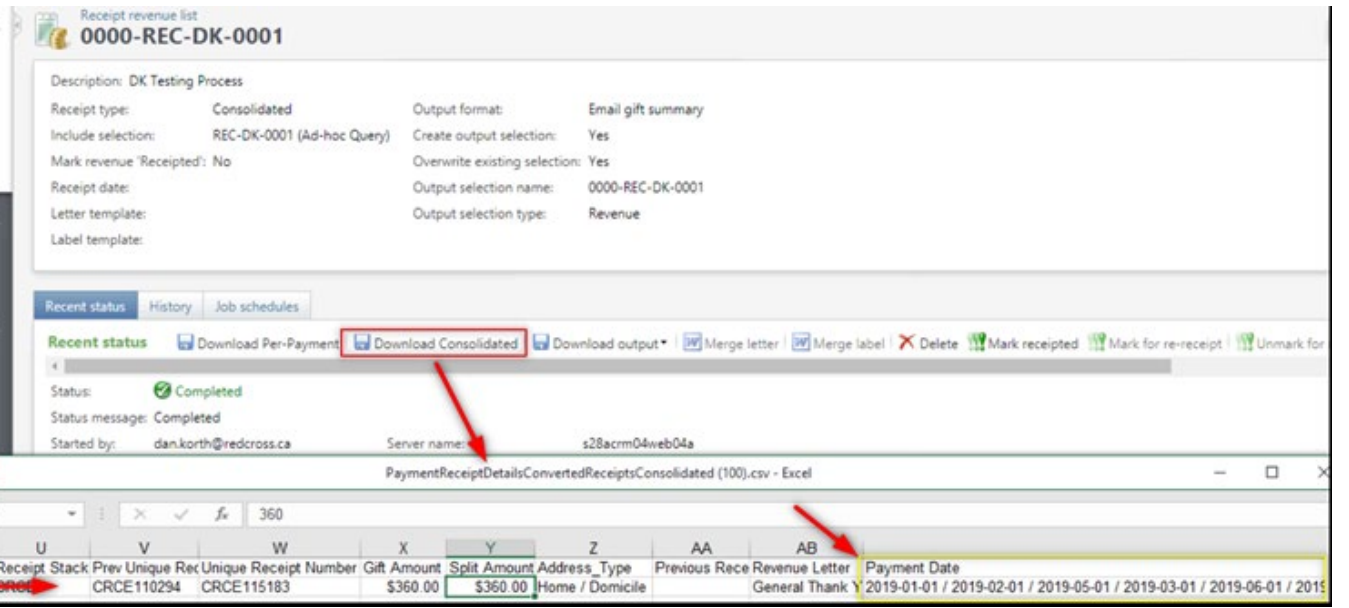

For a consolidated receipt, there are multiple payments per unique receipt number. To ensure that only 1 receipt is issued per process run, certain fields need to be updated.

#### Query joins (inner/left) primarily are combines with SQL functions to create a "/" delimited list.

```
,addrc.DESCRIPTION 'AddressType' --for refernce
,addr.DATECHANGED as 'addrDATECHANGED'
, rtrim(ltrim(dbo.USR UFN COMMASEPARATEDLIST RECENTPREVIOUSRECEIPTNUMBERRE(ps.id, rr.REVENUEID))) as 'PreviousReceiptNumber
,rtrim(ltrim(dbo.USR_UFN_COMMASEPARATEDLIST_REVENUELETTER(ps.id, rr.UNIQUERECEIPTNUMBER))) as 'RevenueLetter'
, dbo.USR UFN COMMASEPARATEDLIST REVENUELETTER DATECHANGED(ps.id, rr.UNIQUERECEIPTNUMBER) as 'revlterDATECHANGED'
          New fields helmu as crc-1933 requested helmu-
,rtrim(ltrim([dbo].[USR UFN COMMASEPARATEDLIST PAYMENTDATE](ps.id,rr.UNIQUERECEIPTNUMBER))) as 'PaymentDate'
,CUNVERT(nvarchar(10), rr.KeceiptProcessDate, 23) as 'ReceiptProcessDate
,Case left(dbo.UFN REVENUE GETRECEIPTSTATUS(rr.REVENUEID),9) when 'Receipted' then convert(nvarchar(10),rr.RECEIPTDATE,23)
End as 'ReceiptDate'
, 1i.DATECHANGED as 'liDATECHANGED'
, ft.DATECHANGED as 'ftDATECHANGED'
,rtrim(ltrim([dbo].[USR UFN COMMASEPARATEDLIST RECEIPTSPECIALHANDLINGVALUE](ps.id, rr.UNIQUERECEIPTNUMBER))) as 'RevenueAtt
,rtrim(ltrim([dbo].[USR UFN COMMASEPARATEDLIST RECEIPTSPECIALHANDLINGCOMMENT](ps.id, rr.UNIQUERECEIPTNUMBER))) as 'RevenueA
,[dbo].[USR UFN COMMASEPARATEDLIST RECEIPTSPECIALHANDLING DATECHANGED](ps.id, rr.UNIQUERECEIPTNUMBER) as 'rshDATECHANGED'
--, null as 'Revenue Reference' --**calculateing at pullout time
--, [Benefit Amount] = 0.00
                             --**calculateing at pullout time
, Case c. ISORGANIZATION | c. ISGROUP -- IsOrganization
  when 1 then 'YES'
  else 'NO'
 End as 'IsOrganization'
 , Case c.ISORGANIZATION | c.ISGROUP --LAST/ORG/GROUP NAME (Calculated as IF IsOrganization = 'YES' then Last/Org/Group ELS
   when 1 then c.Name
   else ''
  End as 'LastORGGroupName'
 .rtrim(ltrim([dbo].[USR UFN ORGNIZATION CONTACT](c.ID, 'Primary Contact'))) as 'OrganizationPrimaryContactName' --Organiza
 ,rtrim(ltrim([dbo].[USR UFN ORGNIZATION CONTACT](c.ID, 'Stewardship Contact'))) as 'OrganizationStewardshipContact' -- Org
 ,[dbo].[USR UFN COMMASEPARATEDLIST REVENUEAPPEAL CONSOLIDATED](c.ID) as 'Appeal'
 ,[dbo].[USR_UFN_COMMASEPARATEDLIST_REVENUEAPPEAL_CONSOLIDATED_DATECHANGED](c.ID) as 'app1DATECHANGED'
From
 [dbo].[RECEIPTINGPROCESS] rp
  join [dbo]. [RECEIPTINGPROCESSSTATUS] ps
   on ps.PARAMETERSETID = rp.ID
  join dbo.REVENUERECEIPT rr
   on rr.RECEIPTINGPROCESSSTATUSID = ps.ID
  join dbo.FINANCIALTRANSACTION ft
    on £+ 4d = on PEVEMIETO
```
#### Outcomes and next steps

In January 2021, the receipting team was producing upwards of 10,000 consolidated receipts in a single day. As long the receipt process would complete, and the global change completed everything works. However, there started to be too many receipts in the backlog for the global change to update in a single run. Without being able to complete the process it reverts. The process can not complete before the daily AppPoolRefresh.

For the short term the outputs needed to be exported manually from a read-only connection to the database.

June 2021, we will be looking at a few projects. The two steps in the global change will be separated as the add function needs to run daily and the update function needs only run as required. A third global change will be created to delete table rows that are older than a week old to speed the word merge exports even more.

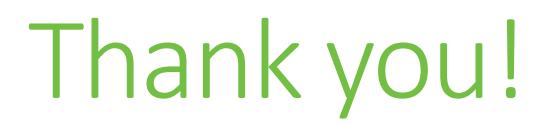

# $\mathcal{Q}$ #bbdevdays

blackbaud® #bbdevdays